## Corrigé de l'exercice 1

Effectuer sans calculatrice :

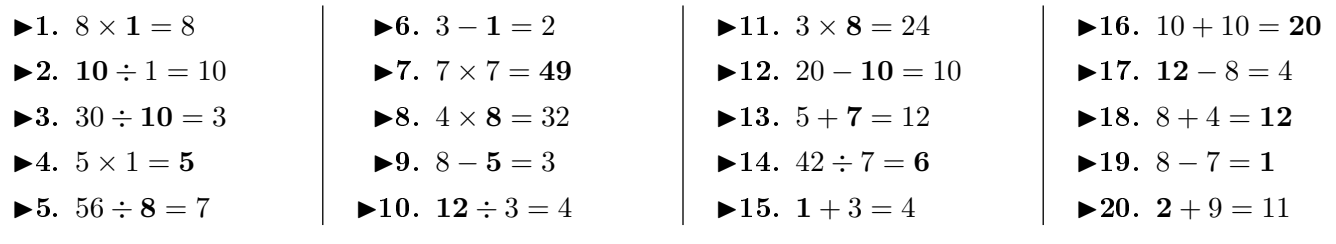

## Corrigé de l'exercice 2

Poser et effectuer les opérations suivantes.

 $\blacktriangleright$ 1. La somme des termes 9 262,7 et 89 811.

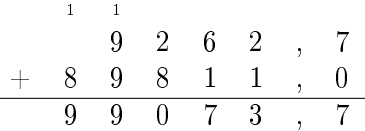

$$
9\,262{,}7+89\,811=99\,073{,}7
$$

- ▶ 2. Le produit des facteurs  $9,157$  et 77,7.
	- a) Première méthode :

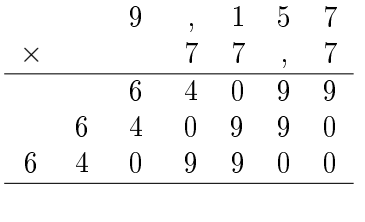

 $7 \quad 1 \quad 1, \quad 4 \quad 9 \quad 8 \quad 9$ 

b) Seconde méthode :

## Corrigé de l'exercice 3

Compléter sans calculatrice :

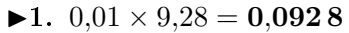

- ► 2.  $10 \times 54.4 = 544$
- ▶ 3.  $2,77 \div 10000 = 0,000277$
- ►4.  $0,711 \div 1000 = 0,000711$
- $\blacktriangleright$  5. 0,000 1  $\times$  0,771 = 0,000 077 1
- ►6. 0,001  $\times$  59,2 = 0,059 2

## <span id="page-0-0"></span>Corrigé de l'exercice 4

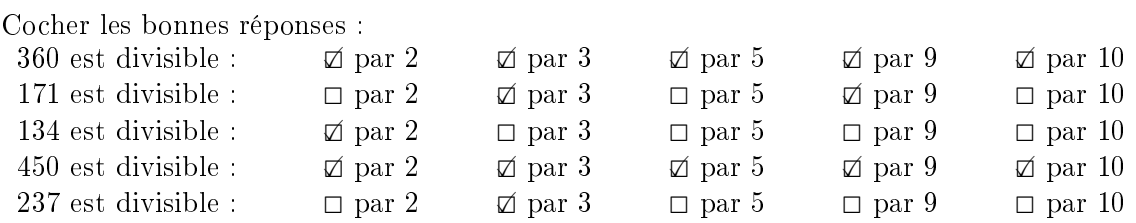

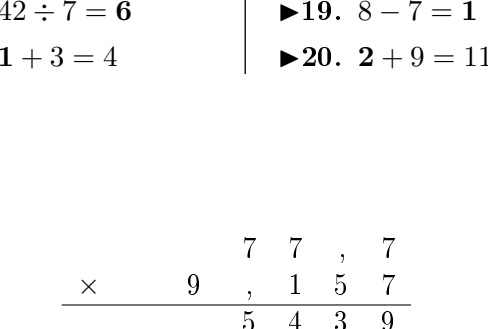

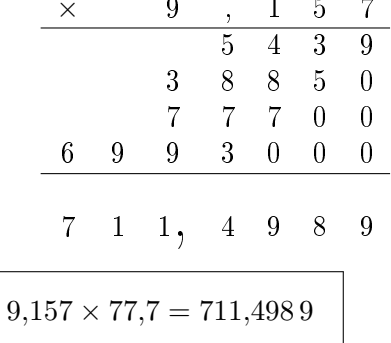

 $\blacktriangleright$ 3. La différence des termes 40 995 et 186,74.

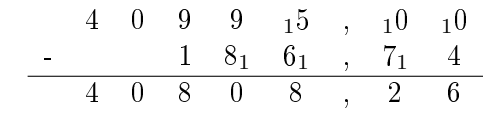

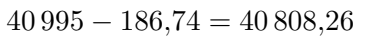

►7.  $0,1 \times 8,51 = 0,851$  $\blacktriangleright 8. 100 \times 4.83 = 483$ ▶9.  $10\,000 \times 45,6 = 456\,000$  $\blacktriangleright$  10. 5,99  $\div$  100 = 0,059 9  $\blacktriangleright$  11. 8,23 ÷ 10 = 0,823  $\blacktriangleright$  12. 1000  $\times$  14,4 = 14400